# **Domains Create an order**

#### **Introduction**

create <tld>-order

Valid values for <tld>:

- $\bullet$  com
- net
- $\bullet$  org
- $\bullet$  info
- biz
- mobi
- name
- us
- de
- $\bullet$  cn
- eu
- $\bullet$  xxx
- asia
- me

With this request you can register one or more domains.

You have to provide the following information within the request:

- domain name(s),
- owner-contact-handle,
- admin-contact-handle,
- tech-contact-handle,
- billing-contact-handle,
- nameserver information,
- additional services, if required.

You can register up to 501 domains with one request.

If you register more than one domain with a request, all domains registerd with this request will have the same contact and nameserver structure.

There are two new requestfields within this request:

- name
- address-3

Page 1 / 24 **(c) 2024 Joker.com <webmaster@joker.com> | 2024-04-26 22:56** [URL: https://www.ote.joker.com/faq/content/69/403/en/create-an-order.html](https://www.ote.joker.com/faq/content/69/403/en/create-an-order.html)

#### **ATTENTION**

Please, refer to the table for the corresponding contact handles.

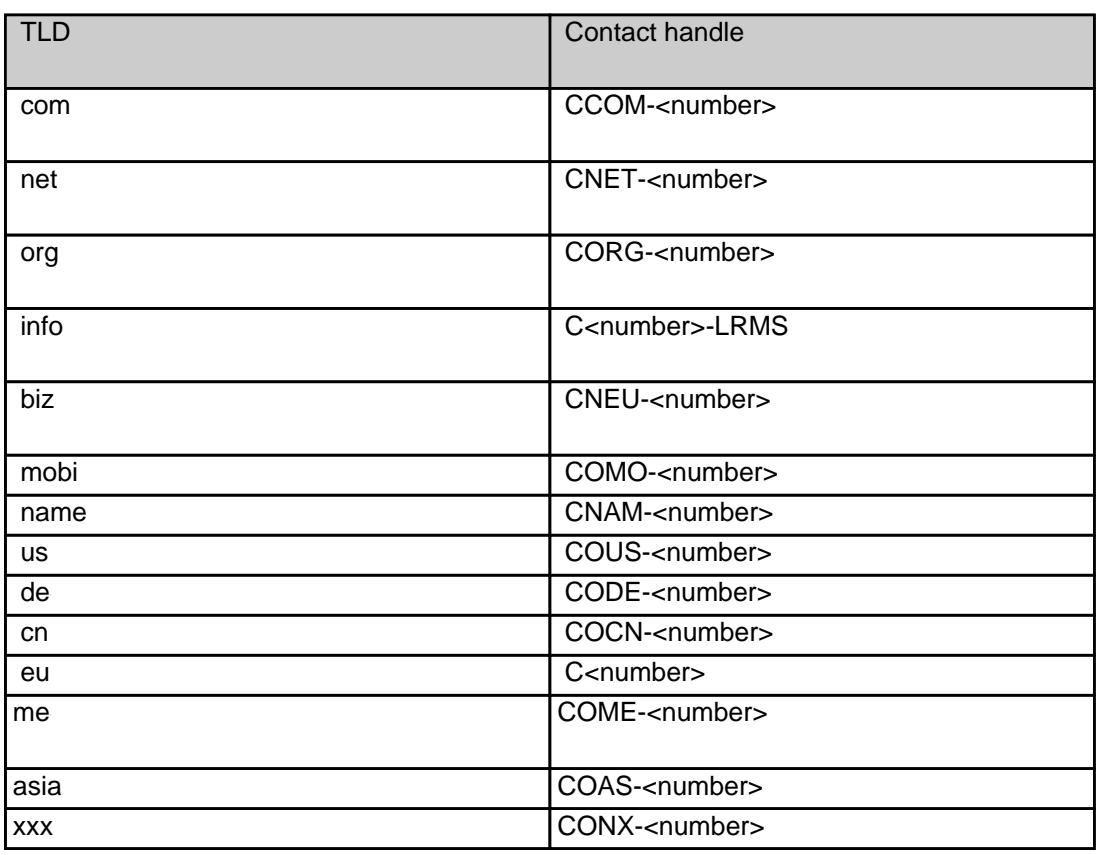

#### **Request fields**

mailsubject: create <tld>-order [your reference id]

Definition of this request

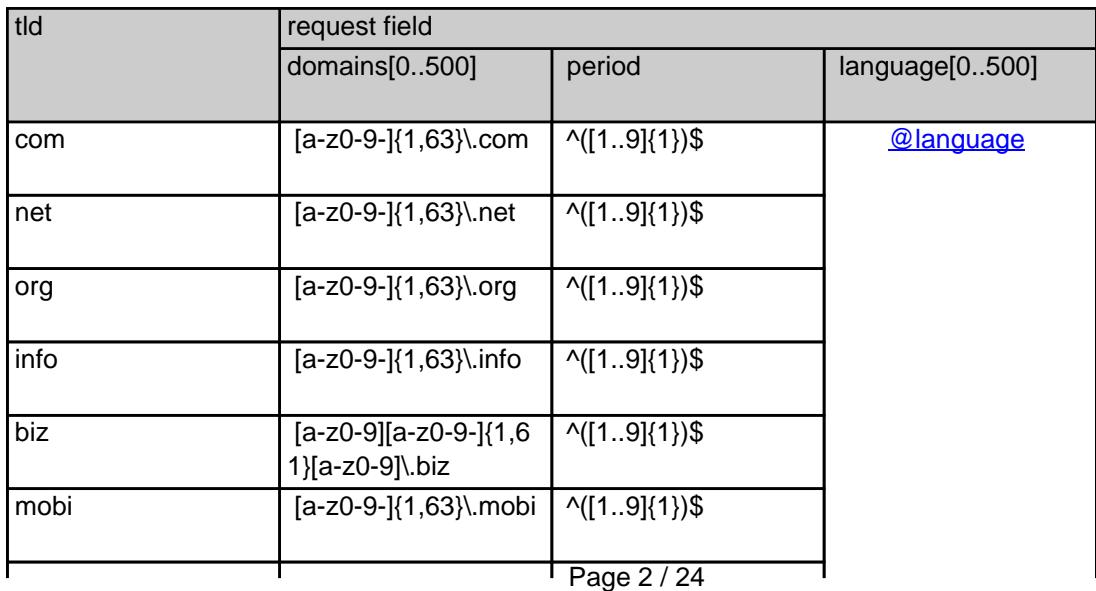

**(c) 2024 Joker.com <webmaster@joker.com> | 2024-04-26 22:56**

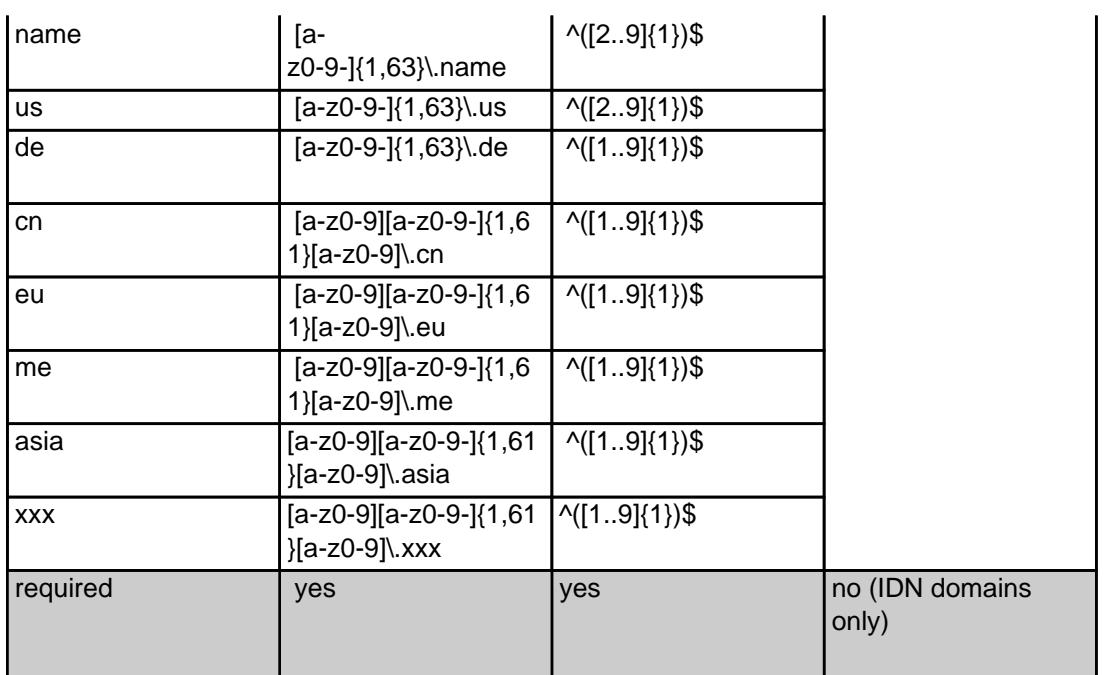

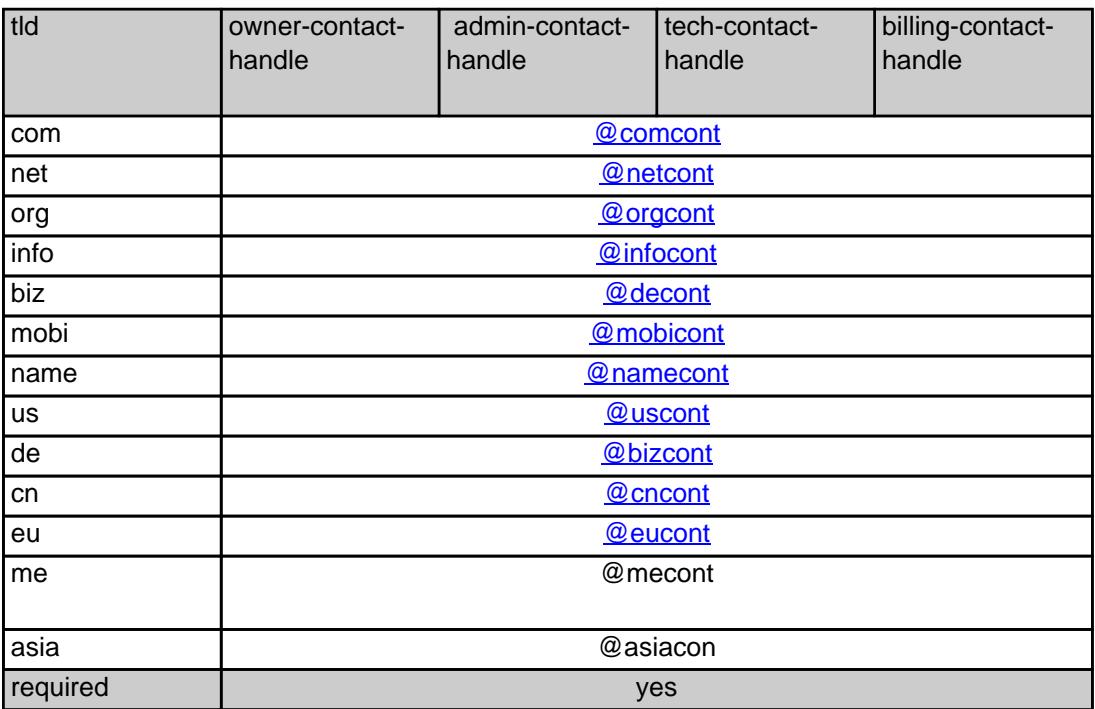

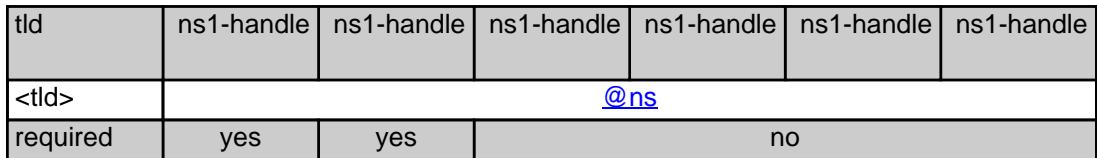

**Example 1:** create com-order with implicit contact-handle-creation of the owner-contact

subject: create com-order [your reference id]

domains0:xn--hans-mller-feb.com language0:AFR domains1:minus-10a.com domains2:minus-10b.com domains3:minus-10c.com domains4:minus-10d.com domains5:minus-10e.com period:2 owner-contact-email:gonzo@nose.net owner-contact-individual:Y owner-contact-fname:gonzo owner-contact-lname:nose owner-contact-address-1:horsefair mews owner-contact-postal-code:4711 owner-contact-city:romsey owner-contact-country:DE owner-contact-phone:44 13383794 504040 admin-contact-handle:same-as-owner-contact tech-contact-handle:same-as-admin-contact billing-contact-handle:CCOM-123 ns1-handle:ns.gonzo.net ns2-handle:ns2.gonzo.net

**Example 2:** create com-order with implicit nameserver-creation

subject: create com-order [your reference id]

domains0:minus-109.com domains1:minus-10a.com domains2:minus-10b.com domains3:minus-10c.com domains4:minus-10d.com domains5:minus-10e.com period:2 owner-contact-handle:CCOM-123 admin-contact-handle:same-as-owner-contact tech-contact-handle:same-as-admin-contact billing-contact-handle:CCOM-13323 ns1-domain-name:nsxx1.gonzo.net ns1-ip-address:194.201.101.1 ns2-domain-name:nsxx1.gonzo.net ns2-ip-address:194.201.101.2

**Example 3:** create com-order with implicit contact-handle-creation of all contacts

subject: create com-order [your reference id]

Page 4 / 24

**(c) 2024 Joker.com <webmaster@joker.com> | 2024-04-26 22:56**

domains0:minus-109.com domains1:minus-10a.com domains2:minus-10b.com domains3:minus-10c.com domains4:minus-10d.com domains5:minus-10e.com period:2 owner-contact-email:hans@nose.net owner-contact-individual:Y owner-contact-lname:nose owner-contact-fname:hans owner-contact-address-1:horsefair mews owner-contact-city:romsey owner-contact-postal-code:4711 owner-contact-country:DE owner-contact-phone:44 13383794 504040 admin-contact-email:gonzo@nose.net admin-contact-individual:Y admin-contact-fname:gonzo admin-contact-lname:nose admin-contact-address-1:horsefair mews admin-contact-city:romsey admin-contact-postal-code:4711 admin-contact-country:DE admin-contact-phone:44 13383794 504040 tech-contact-email:willi@nose.net tech-contact-individual:Y tech-contact-fname:willi tech-contact-lname:nose tech-contact-address-1:horsefair mews tech-contact-city:romsey tech-contact-postal-code:4711 tech-contact-country:DE tech-contact-phone:44 13383794 504040 billing-contact-email:isp@greatone.net billing-contact-individual:Y billing-contact-fname:gonzo billing-contact-lname:nose billing-contact-address-1:Melrose Plase billing-contact-postal-code:4711 billing-contact-city:romsey billing-contact-country:DE billing-contact-phone:44 13383794 504040 ns1-domain-name:nsxx1.gonzo.net ns1-ip-address:194.201.101.1 ns2-domain-name:nsxx1.gonzo.net ns2-ip-address:194.201.101.2

**.NET order** 

**Example 1:** create net-order with implicit contact-handle-creation of the owner-contact

subject: create net-order [your reference id]

domains0:xn--hans-mller-feb.net language0:AFR domains1:minus-10a.net domains2:minus-10b.net domains3:minus-10c.net domains4:minus-10d.net domains5:minus-10e.net period:2 owner-contact-email:gonzo@nose.net owner-contact-individual:Y owner-contact-fname:gonzo owner-contact-lname:nose owner-contact-address-1:horsefair mews owner-contact-postal-code:4711 owner-contact-city:romsey owner-contact-country:DE owner-contact-phone:44 13383794 504040 admin-contact-handle:same-as-owner-contact tech-contact-handle:same-as-admin-contact billing-contact-handle:CCOM-123 ns1-handle:ns.gonzo.net ns2-handle:ns2.gonzo.net

**Example 2:** create net-order with implicit nameserver-creation

subject: create net-order [your reference id]

domains0:minus-109.net domains1:minus-10a.net domains2:minus-10b.net domains3:minus-10c.net domains4:minus-10d.net domains5:minus-10e.net period:2 owner-contact-handle:CCOM-123 admin-contact-handle:same-as-owner-contact tech-contact-handle:same-as-admin-contact billing-contact-handle:CCOM-13323 ns1-domain-name:nsxx1.gonzo.net ns1-ip-address:194.201.101.1 ns2-domain-name:nsxx1.gonzo.net ns2-ip-address:194.201.101.2

**Example 3:** create net-order with implicit contact-handle-creation of all contacts

subject: create net-order [your reference id]

domains0:minus-109.net domains1:minus-10a.net domains2:minus-10b.net domains3:minus-10c.net domains4:minus-10d.net domains5:minus-10e.net

> Page 6 / 24 **(c) 2024 Joker.com <webmaster@joker.com> | 2024-04-26 22:56** [URL: https://www.ote.joker.com/faq/content/69/403/en/create-an-order.html](https://www.ote.joker.com/faq/content/69/403/en/create-an-order.html)

period:2 owner-contact-email:hans@nose.net owner-contact-individual:Y owner-contact-lname:nose owner-contact-fname:hans owner-contact-address-1:horsefair mews owner-contact-city:romsey owner-contact-postal-code:4711 owner-contact-country:DE owner-contact-phone:44 13383794 504040 admin-contact-email:gonzo@nose.net admin-contact-individual:Y admin-contact-fname:gonzo admin-contact-lname:nose admin-contact-address-1:horsefair mews admin-contact-city:romsey admin-contact-postal-code:4711 admin-contact-country:DE admin-contact-phone:44 13383794 504040 tech-contact-email:willi@nose.net tech-contact-individual:Y tech-contact-fname:willi tech-contact-lname:nose tech-contact-address-1:horsefair mews tech-contact-city:romsey tech-contact-postal-code:4711 tech-contact-country:DE tech-contact-phone:44 13383794 504040 billing-contact-email:isp@greatone.net billing-contact-individual:Y billing-contact-fname:gonzo billing-contact-lname:nose billing-contact-address-1:Melrose Plase billing-contact-postal-code:4711 billing-contact-city:romsey billing-contact-country:DE billing-contact-phone:44 13383794 504040 ns1-domain-name:nsxx1.gonzo.net ns1-ip-address:194.201.101.1 ns2-domain-name:nsxx1.gonzo.net ns2-ip-address:194.201.101.2

**.ORG order** 

**Example 1:** create org-order with implicit contact-handle-creation of the owner-contact

subject: create org-order [your reference id]

domains0:xn--hans-mller-feb.org language0:AFR

Page 7 / 24

**(c) 2024 Joker.com <webmaster@joker.com> | 2024-04-26 22:56**

domains1:minus-10a.org domains2:minus-10b.org domains3:minus-10c.org domains4:minus-10d.org domains5:minus-10e.org period:2 owner-contact-email:gonzo@nose.net owner-contact-individual:Y owner-contact-fname:gonzo owner-contact-lname:nose owner-contact-address-1:horsefair mews owner-contact-postal-code:4711 owner-contact-city:romsey owner-contact-country:DE owner-contact-phone:44 13383794 504040 admin-contact-handle:same-as-owner-contact tech-contact-handle:same-as-admin-contact billing-contact-handle:CORG-123 ns1-handle:ns.gonzo.net ns2-handle:ns2.gonzo.net

**Example 2:** create org-order with implicit nameserver-creation

subject: create org-order [your reference id]

domains0:minus-109.org domains1:minus-10a.org domains2:minus-10b.org domains3:minus-10c.org domains4:minus-10d.org domains5:minus-10e.org period:2 owner-contact-handle:CORG-123 admin-contact-handle:same-as-owner-contact tech-contact-handle:same-as-admin-contact billing-contact-handle:CORG-13323 ns1-domain-name:nsxx1.gonzo.net ns1-ip-address:194.201.101.1 ns2-domain-name:nsxx1.gonzo.net ns2-ip-address:194.201.101.2

**Example 3:** create org-order with implicit contact-handle-creation of all contacts

subject: create org-order [your reference id]

domains0:minus-109.org domains1:minus-10a.org domains2:minus-10b.org domains3:minus-10c.org domains4:minus-10d.org domains5:minus-10e.org period:2 owner-contact-email:hans@nose.net owner-contact-individual:Y owner-contact-lname:nose owner-contact-fname:hans owner-contact-address-1:horsefair mews

Page 8 / 24

**(c) 2024 Joker.com <webmaster@joker.com> | 2024-04-26 22:56**

owner-contact-city:romsey owner-contact-postal-code:4711 owner-contact-country:DE owner-contact-phone:44 13383794 504040 admin-contact-email:gonzo@nose.net admin-contact-individual:Y admin-contact-fname:gonzo admin-contact-lname:nose admin-contact-address-1:horsefair mews admin-contact-city:romsey admin-contact-postal-code:4711 admin-contact-country:DE admin-contact-phone:44 13383794 504040 tech-contact-email:willi@nose.net tech-contact-individual:Y tech-contact-fname:willi tech-contact-lname:nose tech-contact-address-1:horsefair mews tech-contact-city:romsey tech-contact-postal-code:4711 tech-contact-country:DE tech-contact-phone:44 13383794 504040 billing-contact-email:isp@greatone.net billing-contact-individual:Y billing-contact-fname:gonzo billing-contact-lname:nose billing-contact-address-1:Melrose Plase billing-contact-postal-code:4711 billing-contact-city:romsey billing-contact-country:DE billing-contact-phone:44 13383794 504040 ns1-domain-name:nsxx1.gonzo.net ns1-ip-address:194.201.101.1 ns2-domain-name:nsxx1.gonzo.net ns2-ip-address:194.201.101.2

#### **.INFO order**

**Example 1:** create info-order with implicit contact-handle-creation of the owner-contact

subject: create info-order [your reference id]

domains0:xn--hans-mller-feb.info language0:AFR domains1:minus-10a.info domains2:minus-10b.info domains3:minus-10c.info domains4:minus-10d.info domains5:minus-10e.info period:2 owner-contact-email:gonzo@nose.net owner-contact-individual:Y

> Page 9 / 24 **(c) 2024 Joker.com <webmaster@joker.com> | 2024-04-26 22:56** [URL: https://www.ote.joker.com/faq/content/69/403/en/create-an-order.html](https://www.ote.joker.com/faq/content/69/403/en/create-an-order.html)

owner-contact-fname:gonzo owner-contact-lname:nose owner-contact-address-1:horsefair mews owner-contact-postal-code:4711 owner-contact-city:romsey owner-contact-country:DE owner-contact-phone:44 13383794 504040 admin-contact-handle:same-as-owner-contact tech-contact-handle:same-as-admin-contact billing-contact-handle:C282828-LRMS ns1-handle:ns.gonzo.net ns2-handle:ns2.gonzo.net

**Example 2:** create info-order with implicit nameserver-creation

subject: create info-order [your reference id]

domains0:minus-109.info domains1:minus-10a.info domains2:minus-10b.info domains3:minus-10c.info domains4:minus-10d.info domains5:minus-10e.info period:2 owner-contact-handle:C176269-LRMS admin-contact-handle:same-as-owner-contact tech-contact-handle:same-as-admin-contact billing-contact-handle:C176219-LRMS ns1-domain-name:nsxx1.gonzo.net ns1-ip-address:194.201.101.1 ns2-domain-name:nsxx1.gonzo.net ns2-ip-address:194.201.101.2

**Example 3:** create info-order with implicit contact-handle-creation of all contacts

subject: create info-order [your reference id]

domains0:minus-109.info domains1:minus-10a.info domains2:minus-10b.info domains3:minus-10c.info domains4:minus-10d.info domains5:minus-10e.info period:2 owner-contact-email:hans@nose.net owner-contact-individual:Y owner-contact-lname:nose owner-contact-fname:hans owner-contact-address-1:horsefair mews owner-contact-city:romsey owner-contact-postal-code:4711 owner-contact-country:DE owner-contact-phone:44 13383794 504040 admin-contact-email:gonzo@nose.net admin-contact-individual:Y admin-contact-fname:gonzo admin-contact-lname:nose

Page 10 / 24

**(c) 2024 Joker.com <webmaster@joker.com> | 2024-04-26 22:56**

admin-contact-address-1:horsefair mews admin-contact-city:romsey admin-contact-postal-code:4711 admin-contact-country:DE admin-contact-phone:44 13383794 504040 tech-contact-email:willi@nose.net tech-contact-individual:Y tech-contact-fname:willi tech-contact-lname:nose tech-contact-address-1:horsefair mews tech-contact-city:romsey tech-contact-postal-code:4711 tech-contact-country:DE tech-contact-phone:44 13383794 504040 billing-contact-email:isp@greatone.net billing-contact-individual:Y billing-contact-fname:gonzo billing-contact-lname:nose billing-contact-address-1:Melrose Plase billing-contact-postal-code:4711 billing-contact-city:romsey billing-contact-country:DE billing-contact-phone:44 13383794 504040 ns1-domain-name:nsxx1.gonzo.net ns1-ip-address:194.201.101.1 ns2-domain-name:nsxx1.gonzo.net ns2-ip-address:194.201.101.2

#### **.BIZ order**

**Example 1:** create biz-order with implicit contact-handle-creation of the owner-contact

domains0:xn--hans-mller-feb.biz language0:AFR domains1:minus-10a.biz domains2:minus-10b.biz domains3:minus-10c.biz domains4:minus-10d.biz domains5:minus-10e.biz period:2 owner-contact-email:hans@nose.net owner-contact-individual:Y owner-contact-lname:nose owner-contact-fname:hans owner-contact-address-1:horsefair mews owner-contact-city:romsey owner-contact-postal-code:4711 owner-contact-country:DE owner-contact-phone:44 13383794 504040 admin-contact-email:gonzo@nose.net admin-contact-individual:Y admin-contact-fname:gonzo admin-contact-lname:nose admin-contact-address-1:horsefair mews

Page 11 / 24

**(c) 2024 Joker.com <webmaster@joker.com> | 2024-04-26 22:56**

admin-contact-city:romsey admin-contact-postal-code:4711 admin-contact-country:DE admin-contact-phone:44 13383794 504040 tech-contact-email:willi@nose.net tech-contact-individual:Y tech-contact-fname:willi tech-contact-lname:nose tech-contact-address-1:horsefair mews tech-contact-city:romsey tech-contact-postal-code:4711 tech-contact-country:DE tech-contact-phone:44 13383794 504040 billing-contact-email:isp@greatone.net billing-contact-individual:Y billing-contact-fname:gonzo billing-contact-lname:nose billing-contact-address-1:Melrose Plase billing-contact-postal-code:4711 billing-contact-city:romsey billing-contact-country:DE billing-contact-phone:44 13383794 504040 ns1-domain-name:nsxx1.gonzo.net ns1-ip-address:194.201.101.1 ns2-domain-name:nsxx1.gonzo.net ns2-ip-address:194.201.101.2

**Example 2:** create biz-order with implicit nameserver-creation

subject: create biz-order [your reference id]

domains0:minus-109.biz domains1:minus-10a.biz domains2:minus-10b.biz domains3:minus-10c.biz domains4:minus-10d.biz domains5:minus-10e.biz period:2 owner-contact-handle:CNEU-123 admin-contact-handle:CNEU-124 tech-contact-handle:CNEU-125 billing-contact-handle:CNEU-126 ns1-domain-name:nsxx1.gonzo.net ns1-ip-address:194.201.101.1 ns2-domain-name:nsxx1.gonzo.net ns2-ip-address:194.201.101.2

**Example 3:** create biz-order with implicit contact-handle-creation of all contacts

subject: create biz-order [your reference id]

domains0:minus-109.biz domains1:minus-10a.biz domains2:minus-10b.biz domains3:minus-10c.biz domains4:minus-10d.biz domains5:minus-10e.biz

> Page 12 / 24 **(c) 2024 Joker.com <webmaster@joker.com> | 2024-04-26 22:56** [URL: https://www.ote.joker.com/faq/content/69/403/en/create-an-order.html](https://www.ote.joker.com/faq/content/69/403/en/create-an-order.html)

period:2 owner-contact-email:hans@nose.net owner-contact-individual:Y owner-contact-lname:nose owner-contact-fname:hans owner-contact-address-1:horsefair mews owner-contact-city:romsey owner-contact-postal-code:4711 owner-contact-country:DE owner-contact-phone:44 13383794 504040 admin-contact-email:gonzo@nose.net admin-contact-individual:Y admin-contact-fname:gonzo admin-contact-lname:nose admin-contact-address-1:horsefair mews admin-contact-city:romsey admin-contact-postal-code:4711 admin-contact-country:DE admin-contact-phone:44 13383794 504040 tech-contact-email:willi@nose.net tech-contact-individual:Y tech-contact-fname:willi tech-contact-lname:nose tech-contact-address-1:horsefair mews tech-contact-city:romsey tech-contact-postal-code:4711 tech-contact-country:DE tech-contact-phone:44 13383794 504040 billing-contact-email:isp@greatone.net billing-contact-individual:Y billing-contact-fname:gonzo billing-contact-lname:nose billing-contact-address-1:Melrose Plase billing-contact-postal-code:4711 billing-contact-city:romsey billing-contact-country:DE billing-contact-phone:44 13383794 504040 ns1-domain-name:nsxx1.gonzo.net ns1-ip-address:194.201.101.1 ns2-domain-name:nsxx1.gonzo.net ns2-ip-address:194.201.101.2

#### **.MOBI ORDER**

**Example 1:** create mobi-order with implicit contact-handle-creation of the owner-contact

subject: create mobi-order [your reference id]

domains0:xn--hans-mller-feb.mobi language0:AFR domains1:minus-10a.mobi domains2:minus-10b.mobi domains3:minus-10c.mobi

Page 13 / 24

**(c) 2024 Joker.com <webmaster@joker.com> | 2024-04-26 22:56**

domains4:minus-10d.mobi domains5:minus-10e.mobi period:2 owner-contact-email:gonzo@nose.net owner-contact-individual:Y owner-contact-fname:gonzo owner-contact-lname:nose owner-contact-address-1:horsefair mews owner-contact-postal-code:4711 owner-contact-city:romsey owner-contact-country:DE owner-contact-phone:44 13383794 504040 admin-contact-handle:same-as-owner-contact tech-contact-handle:same-as-admin-contact billing-contact-handle:COMO-123 ns1-handle:ns.gonzo.net ns2-handle:ns2.gonzo.net

**Example 2:** create mobi-order with implicit nameserver-creation

subject: create mobi-order [your reference id]

domains0:minus-109.mobi domains1:minus-10a.mobi domains2:minus-10b.mobi domains3:minus-10c.mobi domains4:minus-10d.mobi domains5:minus-10e.mobi period:2 owner-contact-handle:COMO-123 admin-contact-handle:same-as-owner-contact tech-contact-handle:same-as-admin-contact billing-contact-handle:COMO-13323 ns1-domain-name:nsxx1.gonzo.net ns1-ip-address:194.201.101.1 ns2-domain-name:nsxx1.gonzo.net ns2-ip-address:194.201.101.2

**Example 3:** create mobi-order with implicit contact-handle-creation of all contacts

subject: create mobi-order [your reference id]

domains0:minus-109.mobi domains1:minus-10a.mobi domains2:minus-10b.mobi domains3:minus-10c.mobi domains4:minus-10d.mobi domains5:minus-10e.mobi period:2 owner-contact-email:hans@nose.net owner-contact-individual:Y owner-contact-lname:nose owner-contact-fname:hans owner-contact-address-1:horsefair mews owner-contact-city:romsey owner-contact-postal-code:4711 owner-contact-country:DE

Page 14 / 24

**(c) 2024 Joker.com <webmaster@joker.com> | 2024-04-26 22:56**

owner-contact-phone:44 13383794 504040 admin-contact-email:gonzo@nose.net admin-contact-individual:Y admin-contact-fname:gonzo admin-contact-lname:nose admin-contact-address-1:horsefair mews admin-contact-city:romsey admin-contact-postal-code:4711 admin-contact-country:DE admin-contact-phone:44 13383794 504040 tech-contact-email:willi@nose.net tech-contact-individual:Y tech-contact-fname:willi tech-contact-lname:nose tech-contact-address-1:horsefair mews tech-contact-city:romsey tech-contact-postal-code:4711 tech-contact-country:DE tech-contact-phone:44 13383794 504040 billing-contact-email:isp@greatone.net billing-contact-individual:Y billing-contact-fname:gonzo billing-contact-lname:nose billing-contact-address-1:Melrose Plase billing-contact-postal-code:4711 billing-contact-city:romsey billing-contact-country:DE billing-contact-phone:44 13383794 504040 ns1-domain-name:nsxx1.gonzo.net ns1-ip-address:194.201.101.1 ns2-domain-name:nsxx1.gonzo.net ns2-ip-address:194.201.101.2

#### **.NAME ORDER**

**Example 1:** create name-order with implicit contact-handle-creation of the owner-contact

subject: create name-order [your reference id]

domains0:xn--hans-mller-feb.net language0:AFR domains1:minus-10a.name domains2:minus-10b.name domains3:minus-10c.name domains4:minus-10d.name domains5:minus-10e.name period:2 owner-contact-email:gonzo@nose.net owner-contact-individual:Y owner-contact-fname:gonzo

Page 15 / 24

**(c) 2024 Joker.com <webmaster@joker.com> | 2024-04-26 22:56**

owner-contact-lname:nose owner-contact-address-1:horsefair mews owner-contact-postal-code:4711 owner-contact-city:romsey owner-contact-country:DE owner-contact-phone:44 13383794 504040 admin-contact-handle:same-as-owner-contact tech-contact-handle:same-as-admin-contact billing-contact-handle:CNAM-123 ns1-handle:ns.gonzo.net ns2-handle:ns2.gonzo.net

**Example 2:** create name-order with implicit nameserver-creation

subject: create name-order [your reference id]

domains0:minus-109.name domains1:minus-10a.name domains2:minus-10b.name domains3:minus-10c.name domains4:minus-10d.name domains5:minus-10e.name period:2 owner-contact-handle:CNAM-123 admin-contact-handle:same-as-owner-contact tech-contact-handle:same-as-admin-contact billing-contact-handle:CNAM-13323 ns1-domain-name:nsxx1.gonzo.net ns1-ip-address:194.201.101.1 ns2-domain-name:nsxx1.gonzo.net ns2-ip-address:194.201.101.2

**Example 3:** create name-order with implicit contact-handle-creation of all contacts

subject: create name-order [your reference id]

domains0:minus-109.name domains1:minus-10a.name domains2:minus-10b.name domains3:minus-10c.name domains4:minus-10d.name domains5:minus-10e.name period:2 owner-contact-email:hans@nose.net owner-contact-individual:Y owner-contact-lname:nose owner-contact-fname:hans owner-contact-address-1:horsefair mews owner-contact-city:romsey owner-contact-postal-code:4711 owner-contact-country:DE owner-contact-phone:44 13383794 504040 admin-contact-email:gonzo@nose.net admin-contact-individual:Y admin-contact-fname:gonzo admin-contact-lname:nose admin-contact-address-1:horsefair mews

Page 16 / 24

**(c) 2024 Joker.com <webmaster@joker.com> | 2024-04-26 22:56**

admin-contact-city:romsey admin-contact-postal-code:4711 admin-contact-country:DE admin-contact-phone:44 13383794 504040 tech-contact-email:willi@nose.net tech-contact-individual:Y tech-contact-fname:willi tech-contact-lname:nose tech-contact-address-1:horsefair mews tech-contact-city:romsey tech-contact-postal-code:4711 tech-contact-country:DE tech-contact-phone:44 13383794 504040 billing-contact-email:isp@greatone.net billing-contact-individual:Y billing-contact-fname:gonzo billing-contact-lname:nose billing-contact-address-1:Melrose Plase billing-contact-postal-code:4711 billing-contact-city:romsey billing-contact-country:DE billing-contact-phone:44 13383794 504040 ns1-domain-name:nsxx1.gonzo.net ns1-ip-address:194.201.101.1 ns2-domain-name:nsxx1.gonzo.net ns2-ip-address:194.201.101.2

#### **.US ORDER**

**Example 1:** create us-order with implicit contact-handle-creation of the owner-contact

subject: create us-order [your reference id]

domains0:xn--hans-mller-feb.us language0:AFR domains1:minus-10a.us domains2:minus-10b.us domains3:minus-10c.us domains4:minus-10d.us domains5:minus-10e.us period:2 owner-contact-email:gonzo@nose.net owner-contact-individual:Y owner-contact-fname:gonzo owner-contact-lname:nose owner-contact-address-1:horsefair mews owner-contact-postal-code:4711 owner-contact-city:romsey owner-contact-country:DE owner-contact-phone:44 13383794 504040 admin-contact-handle:same-as-owner-contact tech-contact-handle:same-as-admin-contact billing-contact-handle:COUS-123

Page 17 / 24 **(c) 2024 Joker.com <webmaster@joker.com> | 2024-04-26 22:56** [URL: https://www.ote.joker.com/faq/content/69/403/en/create-an-order.html](https://www.ote.joker.com/faq/content/69/403/en/create-an-order.html)

ns1-handle:ns.gonzo.net ns2-handle:ns2.gonzo.net

#### **Example 2:** create us-order with implicit nameserver-creation

subject: create us-order [your reference id]

domains0:minus-109.us domains1:minus-10a.us domains2:minus-10b.us domains3:minus-10c.us domains4:minus-10d.us domains5:minus-10e.us period:2 owner-contact-handle:COUS-123 admin-contact-handle:same-as-owner-contact tech-contact-handle:same-as-admin-contact billing-contact-handle:COUS-13323 ns1-domain-name:nsxx1.gonzo.net ns1-ip-address:194.201.101.1 ns2-domain-name:nsxx1.gonzo.net ns2-ip-address:194.201.101.2

**Example 3:** create us-order with implicit contact-handle-creation of all contacts

subject: create us-order [your reference id]

domains0:minus-109.us domains1:minus-10a.us domains2:minus-10b.us domains3:minus-10c.us domains4:minus-10d.us domains5:minus-10e.us period:2 owner-contact-email:hans@nose.net owner-contact-individual:Y owner-contact-lname:nose owner-contact-fname:hans owner-contact-address-1:horsefair mews owner-contact-city:romsey owner-contact-postal-code:4711 owner-contact-country:DE owner-contact-phone:44 13383794 504040 admin-contact-email:gonzo@nose.net admin-contact-individual:Y admin-contact-fname:gonzo admin-contact-lname:nose admin-contact-address-1:horsefair mews admin-contact-city:romsey admin-contact-postal-code:4711 admin-contact-country:DE admin-contact-phone:44 13383794 504040 tech-contact-email:willi@nose.net tech-contact-individual:Y tech-contact-fname:willi tech-contact-lname:nose tech-contact-address-1:horsefair mews

Page 18 / 24

**(c) 2024 Joker.com <webmaster@joker.com> | 2024-04-26 22:56**

tech-contact-city:romsey tech-contact-postal-code:4711 tech-contact-country:DE tech-contact-phone:44 13383794 504040 billing-contact-email:isp@greatone.net billing-contact-individual:Y billing-contact-fname:gonzo billing-contact-lname:nose billing-contact-address-1:Melrose Plase billing-contact-postal-code:4711 billing-contact-city:romsey billing-contact-country:DE billing-contact-phone:44 13383794 504040 ns1-domain-name:nsxx1.gonzo.net ns1-ip-address:194.201.101.1 ns2-domain-name:nsxx1.gonzo.net ns2-ip-address:194.201.101.2

#### **.DE ORDER**

**Example 1:** create de-order with implicit contact-handle-creation of the owner-contact

subject: create de-order [your reference id]

domains0:minus-10x.de language0:GER domains1:minus-10a.de domains2:minus-10b.de domains3:minus-10c.de domains4:minus-10d.de domains5:minus-10e.de period:2 owner-contact-email:gonzo@nose.net owner-contact-individual:Y owner-contact-fname:gonzo owner-contact-lname:nase owner-contact-address-1:Musterstrasse 11 owner-contact-postal-code:4711 owner-contact-city:Musterhausen owner-contact-country:DE owner-contact-phone:49 13383794 504040 owner-contact-fax:49 13383794 504040 admin-contact-handle:same-as-owner-contact tech-contact-handle:same-as-admin-contact billing-contact-handle:CODE-1007 ns1-handle:ns.gonzo.net ns2-handle:ns2.gonzo.net

**Example 2:** create net-order with implicit nameserver-creation

subject: create de-order [your reference id]

domains0:minus-109.de domains1:minus-10a.de

> Page 19 / 24 **(c) 2024 Joker.com <webmaster@joker.com> | 2024-04-26 22:56** [URL: https://www.ote.joker.com/faq/content/69/403/en/create-an-order.html](https://www.ote.joker.com/faq/content/69/403/en/create-an-order.html)

domains2:minus-10b.de domains3:minus-10c.de domains4:minus-10d.de domains5:minus-10e.de period:2 owner-contact-handle:CODE-1007 admin-contact-handle:same-as-owner-contact tech-contact-handle:same-as-admin-contact billing-contact-handle:CODE-1007 ns1-domain-name:nsxx1.gonzo.net ns1-ip-address:194.201.101.1 ns2-domain-name:nsxx1.gonzo.net ns2-ip-address:194.201.101.2

**Example 3:** create net-order with implicit contact-handle-creation of all contacts

subject: create de-order [your reference id]

domains0:minus-109.de domains1:minus-10a.de domains2:minus-10b.de domains3:minus-10c.de domains4:minus-10d.de domains5:minus-10e.de period:2 owner-contact-email:gonzo@nose.net owner-contact-individual:Y owner-contact-fname:gonzo owner-contact-lname:nase owner-contact-address-1:Musterstrasse 11 owner-contact-postal-code:4711 owner-contact-city:Musterhausen owner-contact-country:DE owner-contact-phone:49 13383794 504040 owner-contact-fax:49 13383794 504040 admin-contact-email:gonzo@nose.net admin-contact-individual:Y admin-contact-fname:gonzo admin-contact-lname:nase admin-contact-address-1:Musterstrasse 11 admin-contact-postal-code:4711 admin-contact-city:Musterhausen admin-contact-country:DE admin-contact-phone:49 13383794 504040 admin-contact-fax:49 13383794 504040 tech-contact-email:gonzo@nose.net tech-contact-individual:Y tech-contact-fname:gonzo tech-contact-lname:nase tech-contact-address-1:Musterstrasse 11 tech-contact-postal-code:4711 tech-contact-city:Musterhausen tech-contact-country:DE tech-contact-phone:49 13383794 504040 tech-contact-fax:49 13383794 504040 billing-contact-email:gonzo@nose.net billing-contact-individual:Y billing-contact-fname:gonzo

Page 20 / 24

**(c) 2024 Joker.com <webmaster@joker.com> | 2024-04-26 22:56**

billing-contact-lname:nase billing-contact-address-1:Musterstrasse 11 billing-contact-postal-code:4711 billing-contact-city:Musterhausen billing-contact-country:DE billing-contact-phone:49 13383794 504040 billing-contact-fax:49 13383794 504040 ns1-domain-name:nsxx1.gonzo.net ns1-ip-address:194.201.101.1 ns2-domain-name:nsxx1.gonzo.net ns2-ip-address:194.201.101.2

#### **.CN ORDER**

**Example 1:** create cn-order with implicit contact-handle-creation of the owner-contact

subject: create cn-order [your reference id]

domains0:xn--hans-mller-feb.cn domains1:minus-10a.cn domains2:minus-10b.cn domains3:minus-10c.cn domains4:minus-10d.cn domains5:minus-10e.cn period:2 owner-contact-email:hans@nose.net owner-contact-individual:Y owner-contact-lname:nose owner-contact-fname:hans owner-contact-address-1:horsefair mews owner-contact-city:romsey owner-contact-postal-code:4711 owner-contact-country:DE owner-contact-phone:44 13383794 504040 admin-contact-email:gonzo@nose.net admin-contact-individual:Y admin-contact-fname:gonzo admin-contact-lname:nose admin-contact-address-1:horsefair mews admin-contact-city:romsey admin-contact-postal-code:4711 admin-contact-country:DE admin-contact-phone:44 13383794 504040 tech-contact-email:willi@nose.net tech-contact-individual:Y tech-contact-fname:willi tech-contact-lname:nose tech-contact-address-1:horsefair mews tech-contact-city:romsey tech-contact-postal-code:4711 tech-contact-country:DE tech-contact-phone:44 13383794 504040 billing-contact-email:isp@greatone.net billing-contact-individual:Y billing-contact-fname:gonzo

Page 21 / 24

**(c) 2024 Joker.com <webmaster@joker.com> | 2024-04-26 22:56**

billing-contact-lname:nose billing-contact-address-1:Melrose Plase billing-contact-postal-code:4711 billing-contact-city:romsey billing-contact-country:DE billing-contact-phone:44 13383794 504040 ns1-domain-name:nsxx1.gonzo.net ns1-ip-address:194.201.101.1 ns2-domain-name:nsxx1.gonzo.net ns2-ip-address:194.201.101.2

**Example 2:** create cn-order using existing cn-handles

subject: create cn-order [your reference id]

domains0:minus-109.cn domains1:minus-10a.cn domains2:minus-10b.cn domains3:minus-10c.cn domains4:minus-10d.cn domains5:minus-10e.cn period:2 owner-contact-handle:COCN-123 admin-contact-handle:COCN-124 tech-contact-handle:COCN-125 billing-contact-handle:COCN-126 ns1-domain-name:nsxx1.gonzo.net ns1-ip-address:194.201.101.1 ns2-domain-name:nsxx1.gonzo.net ns2-ip-address:194.201.101.2

**Example 3:** create cn-order with backreferences using @same-as

subject: create cn-order [your reference id]

domains0:minus-109.cn domains1:minus-10a.cn domains2:minus-10b.cn domains3:minus-10c.cn domains4:minus-10d.cn domains5:minus-10e.cn period:2 owner-contact-email:hans@nose.net owner-contact-individual:Y owner-contact-lname:nose owner-contact-fname:hans owner-contact-address-1:horsefair mews owner-contact-city:romsey owner-contact-postal-code:4711 owner-contact-country:DE owner-contact-phone:44 13383794 504040 admin-contact-handle:same-as-owner-contact tech-contact-handle:same-as-admin-contact billing-contact-handle:same-as-tech-contact ns1-domain-name:nsxx1.gonzo.net ns1-ip-address:194.201.101.1 ns2-domain-name:nsxx1.gonzo.net

Page 22 / 24

**(c) 2024 Joker.com <webmaster@joker.com> | 2024-04-26 22:56**

#### **.EU ORDER**

**Example 1:** create eu-order with implicit contact-handle-creation of all contacts

subject: create eu-order [your reference id]

domains0:xn--hans-mller-feb.eu domains1:minus-10a.eu domains2:minus-10b.eu domains3:minus-10c.eu domains4:minus-10d.eu domains5:minus-10e.eu period:2 owner-contact-email:hans@nose.net owner-contact-individual:Y owner-contact-lname:nose owner-contact-fname:hans owner-contact-address-1:horsefair mews owner-contact-city:romsey owner-contact-postal-code:4711 owner-contact-country:DE owner-contact-phone:44 13383794 504040 admin-contact-email:gonzo@nose.net admin-contact-individual:Y admin-contact-fname:gonzo admin-contact-lname:nose admin-contact-address-1:horsefair mews admin-contact-city:romsey admin-contact-postal-code:4711 admin-contact-country:DE admin-contact-phone:44 13383794 504040 tech-contact-email:willi@nose.net tech-contact-individual:Y tech-contact-fname:willi tech-contact-lname:nose tech-contact-address-1:horsefair mews tech-contact-city:romsey tech-contact-postal-code:4711 tech-contact-country:DE tech-contact-phone:44 13383794 504040 billing-contact-email:isp@greatone.net billing-contact-individual:Y billing-contact-fname:gonzo billing-contact-lname:nose billing-contact-address-1:Melrose Plase billing-contact-postal-code:4711 billing-contact-city:romsey billing-contact-country:DE billing-contact-phone:44 13383794 504040 ns1-domain-name:nsxx1.gonzo.net ns1-ip-address:194.201.101.1 ns2-domain-name:nsxx1.gonzo.net ns2-ip-address:194.201.101.2

Page 23 / 24

**(c) 2024 Joker.com <webmaster@joker.com> | 2024-04-26 22:56**

**Example 2:** create eu-order using existing .eu-handles

subject: create eu-order [your reference id]

domains0:minus-109.eu domains1:minus-10a.eu domains2:minus-10b.eu domains3:minus-10c.eu domains4:minus-10d.eu domains5:minus-10e.eu period:2 owner-contact-handle:C123123 admin-contact-handle:C123124 tech-contact-handle:C123125 billing-contact-handle:C123126 ns1-domain-name:nsxx1.gonzo.net ns1-ip-address:194.201.101.1 ns2-domain-name:nsxx1.gonzo.net ns2-ip-address:194.201.101.2

**Example 3:** create eu-order with backreferences using @same-as

subject: create eu-order [your reference id]

domains0:minus-109.eu domains1:minus-10a.eu domains2:minus-10b.eu domains3:minus-10c.eu domains4:minus-10d.eu domains5:minus-10e.eu period:2 owner-contact-email:hans@nose.net owner-contact-individual:Y owner-contact-lname:nose owner-contact-fname:hans owner-contact-address-1:horsefair mews owner-contact-city:romsey owner-contact-postal-code:4711 owner-contact-country:DE owner-contact-phone:44 13383794 504040 admin-contact-handle:same-as-owner-contact tech-contact-handle:same-as-admin-contact billing-contact-handle:same-as-tech-contact ns1-domain-name:nsxx1.gonzo.net ns1-ip-address:194.201.101.1 ns2-domain-name:nsxx1.gonzo.net ns2-ip-address:194.201.101.2

Unique solution ID: #2383 Author: Joker.com Last update: 2015-07-29 12:02